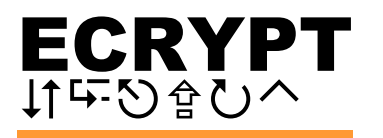

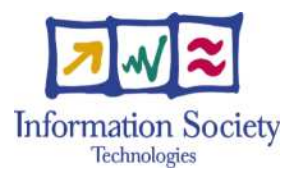

### IST-2002-507932

# ECRYPT

### European Network of Excellence in Cryptology

Network of Excellence

Information Society Technologies

## D.VAM.13

### eBATS—Benchmarking of Asymmetric Systems (benchmarking tool and call for contribution)

Due date of deliverable: 30. June 2006 Actual submission date: 24. February 2007

Start date of project: 1. February 2004 Duration: 4.5 years

Lead contractor: G+

Revision 1.0

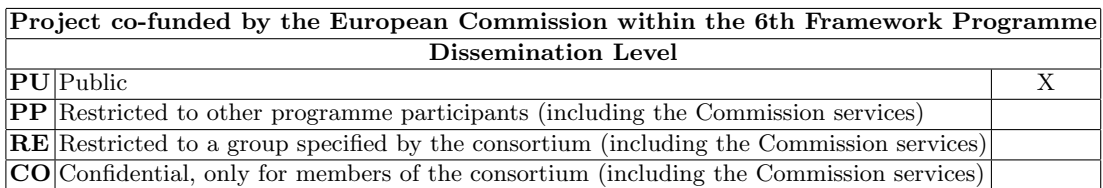

# eBATS—Benchmarking of Asymmetric Systems (benchmarking tool and call for contribution)

Editor

Marc Joye (G+)

Contributors Daniel J. Bernstein (UIC, visiting DTU) Tanja Lange (DTU)

> 24. February 2007 Revision 1.0

The work described in this report has in part been supported by the Commission of the European Communities through the IST program under contract IST-2002-507932. The information in this document is provided as is, and no warranty is given or implied that the information is fit for any particular purpose. The user thereof uses the information at its sole risk and liability.

# **Contents**

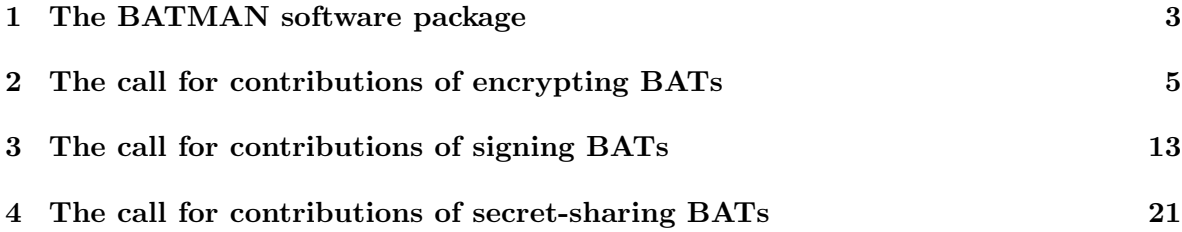

ii

#### Executive summary

Users of public-key cryptography have a choice of public-key cryptosystems, including RSA, DSA, ECDSA, and many more. Exactly how fast are these systems? How do the speeds vary among Pentium, PowerPC, etc.? How much network bandwidth do the systems consume? The eBATS (ECRYPT Benchmarking of Asymmetric Systems) project aims to answer these questions.

This deliverable consists of two parts of eBATS: (1) BATMAN (Benchmarking of Asymmetric Tools on Multiple Architectures, Non-Interactively), a software package that allows a large number of asymmetric tools to be systematically measured on a large number of computers, producing an extensive database of measurements in a form suitable for easy computer processing; and (2) a call for contributions of BATs (Benchmarkable Asymmetric Tools) for benchmarking with the BATMAN framework, including detailed descriptions of the interfaces for encrypting BATs, signing BATs, and secret-sharing BATs.

ECRYPT — European NoE in Cryptology

# Chapter 1 The BATMAN software package

eBATS (ECRYPT Benchmarking of Asymmetric Systems), run by the VAMPIRE lab, is a benchmarking project for public-key cryptography.

One component of eBATS is BATMAN (Benchmarking of Asymmetric Tools on Multiple Architectures, Non-interactively), a software package to collect measurements of public-key systems. BATMAN allows a large number of BATs (Benchmarkable Asymmetric Tools) to be systematically measured on a large number of computers. The output of BATMAN is an extensive database of measurements in a form suitable for easy computer processing. As examples, here are 8 lines selected from the 3227696 lines in the current database:

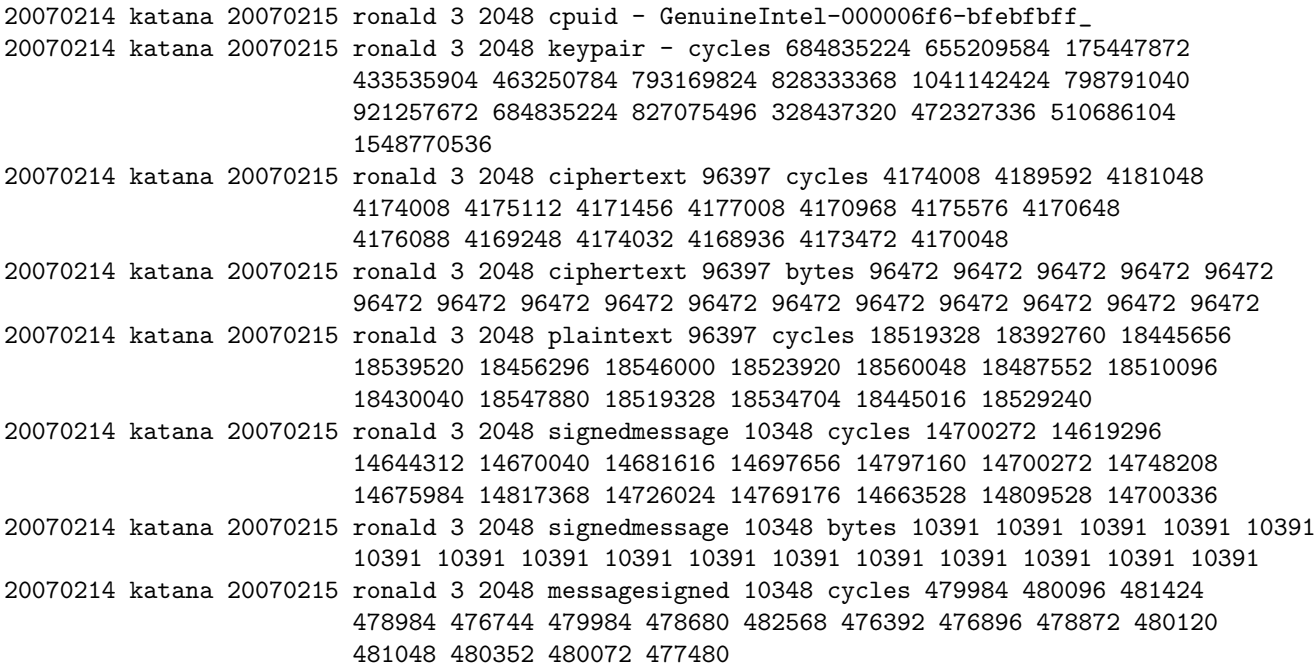

BATMAN was developed within VAMPIRE and was released to the public on 15 June 2006, along with several sample BATs (CLAUS, CLAUS++, RONALD version 1, RONALD version 2, and RONALD version 3). Improved versions of BATMAN were released on several occasions, most recently on 14 February 2007. Figure 1.1 is a copy of the 14 February 2007 version of the BATMAN web page, one of the eBATS web pages available from http://www.ecrypt.eu.org/ebats.

eBATS: ECRYPT Benchmarking of Asymmetric Systems http://www.ecrypt.eu.org/ebats/

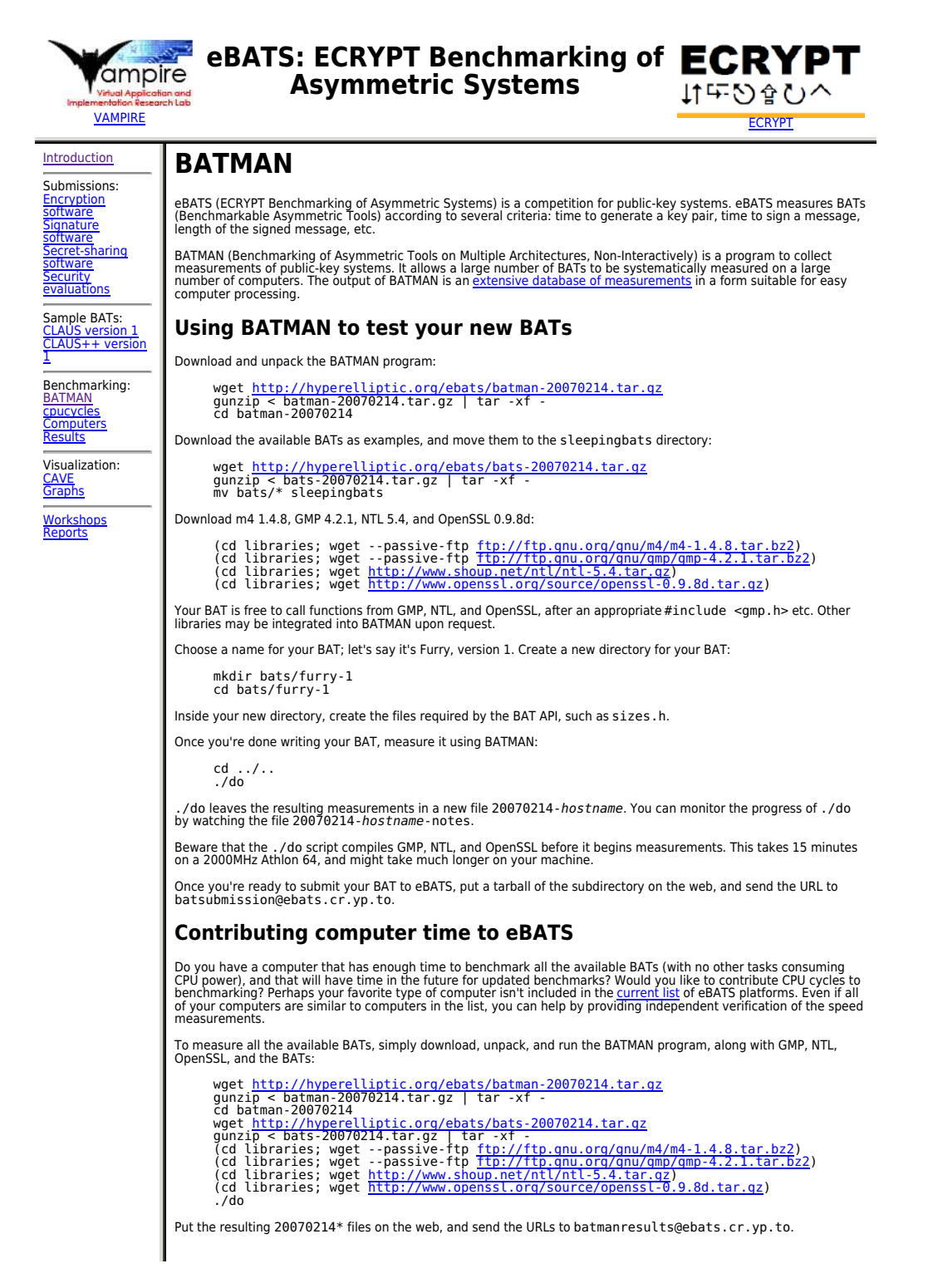

1 of 2 02/24/2007 11:12 AM

Figure 1.1: The BATMAN web page, version 2007.02.14.

# Chapter 2

# The call for contributions of encrypting BATs

On 16 June 2006, VAMPIRE issued a call for submission of public-key-encryption systems for benchmarking. See Figures 2.1 through 2.7.

### **Call for public-key-encryption software for benchmarking**

eBATS (ECRYPT Benchmarking of Asymmetric Systems) is a competition for the most efficient public-key systems. eBATS measures public-key-encryption systems according to the following criteria:

- Time to generate a key pair. Length of the secret key. Length of the public key.
- 
- 
- 
- Time to encrypt a message using the public key. Length of the encrypted message. Time to decrypt the encrypted message using the secret key.

``Time'' refers to time on real computers: cycles on a Pentium III 68a, cycles on a PowerPC G5, cycles on an Athlon 64 X2, etc. eBATS times each system on a <u>wide variety of computers</u>, ensuring direct comparability of all<br>systems on whichever computers are of interest to the users. Tools to graph the results will be made availab

This page explains how cryptographers can submit implementations of public-key-encryption systems (RSA, McEliece, NTRU, etc.) to eBATS.

### **Introduction to the eBATS encrypting API**

Formal submission requirements have been kept to a minimum. Your software has to be an **encrypting BAT** (Benchmarkable Asymmetric Tool), meaning that it supports the following three functions:

- keypair, returning a secret key and a public key;
- ciphertext, reading a message and a public key, returning an encrypted message; and plaintext, reading an encrypted message and a secret key, returning the message that was encrypted.

Don't want to handle arbitrary-length messages? No problem. Instead of implementing ciphertext and plaintext, you can implement shortciphertext and shortplaintext, and define the maximum length of<br>a short plaintext. <u>BATMAN</u>, the eBATS benchmarking software, will automatically handle longer plaintexts using a stream cipher.

You can also provide additional functions that document additional features of your system:

- 
- distinguishingchance, documenting resistance to the best single-key attack known.<br>multiplekeydistinguishingchance, documenting resistance to the best multiple-key attack known.<br>ccattacks, documenting resistance to chosen-c
- 
- timingattacks, documenting resistance to timing attacks. copyrightclaims, documenting copyright claims against distribution of the software.
- patentclaims, documenting patent claims against use of the software.

Claims regarding these additional features do not have the same level of verifiability as the eBATS measurements of key size, encryption time, etc.; eBATS will nevertheless report these claims for public discussion.

The eBATS encrypting API is described below in more detail. There's a <u>separate page</u> on BATMAN; you will be<br>able to download and use BATMAN before submission to check that your implementation works properly. There's also a separate page discussing security evaluations in more detail.

#### **Files in an encrypting BAT**

An encrypting BAT is a tar . gz file containing one directory. The directory contains a file sizes . h, any number<br>of additional \* . S, \* . c, and \* . cpp files implementing the eBATS encrypting API, and a file<br>documentati

The directory name is the BAT name followed by a dash and a version number: e.g., ronald-1 for a BAT named ronald, version 1. eBATS will rename BATs if there is a conflict in names.

The file sizes.h defines various macros discussed below: SECRETKEY\_BYTES, PUBLICKEY\_BYTES,<br>ENCRYPTION\_BYTES, and optionally SHORTPLAINTEXT\_BYTES.

BATMAN will automatically decide whether the BAT is a C BAT, providing the eBATS API functions in C, or a C++<br>BAT, providing the eBATS API functions in C++. Either way, the BAT can call C functions in its \* . c files and<br>a assembly language.

#### **Parametrized BATs**

Some BATs allow parameters. For example, a typical RSA implementation allows a wide range of key sizes. On

1 of 7 02/24/2007 12:33 PM

Figure 2.1: The call for encrypting BATs, version 2006.06.16, page 1.

the other hand, some RSA implementations gain speed by focusing on particular key sizes.

The eBATS API can support BATs of either type. A parametrized BAT includes, in the same directory as sizes. h,<br>a parameters file with several lines; each line specifies compilation options that select a particular paramete

For example, version 1 of the RONALD BAT has a 29-line parameters file starting

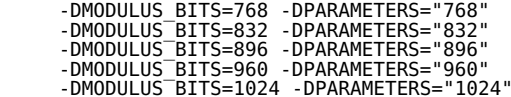

and continuing (in roughly geometric progression) until

-DMODULUS\_BITS=4096 -DPARAMETERS="4096"

The MODULUS BITS macro controls PUBLICKEY BYTES etc. through the lines

 #define MODULUS\_BYTES (MODULUS\_BITS / 8) #define PUBLICKEY\_BYTES (MODULUS\_BYTES)

in the sizes.h file. The PARAMETERS macro is printed in the eBATS measurements.

The parameters file can omit -DPARAMETERS=... if sizes.h defines PARAMETERS. For example, version 2 of the RONALD BAT has a 29-line parameters file starting

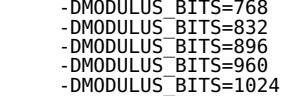

and the following lines in sizes.h:

```
 #define XSTRINGIFY(N) #N
#define STRINGIFY(N) XSTRINGIFY(N)
#define PARAMETERS (STRINGIFY(MODULUS_BITS))
```
#### **Tuned BATs**

A BAT can contain several implementations of the same functions: e.g., a P4-tuned implementation, a G5-tuned<br>implementation, etc. A tuned BAT includes, in the same directory as sizes. h, a tunings file with several lines;<br>

BATMAN will automatically try each tuning and select the tuning where ciphertext runs most quickly. A BAT can define a TUNETARGET macro in sizes.h; in that case BATMAN will select the tuning where TUNETARGET() runs most quickly.

Any particular tuning is allowed to be unportable, failing to compile on most platforms. BATMAN will skip tunings that don't compile or that flunk some simple tests.

#### **Generating random numbers**

BATMAN sets up file descriptor 0 reading from a neverending source of hard-to-predict secret random bytes. BATs are free to assume this: the keypair function, for example, can obtain secret bytes using getchar().

Functions are permitted, but not encouraged, to generate randomness in other ways, such as by opening /dev/urandom. These functions won't be benchmarkable on systems that don't have /dev/urandom, and they won't be suitable for black-box regression testing.

#### **Using hash functions**

BATMAN provides a cryptographic hash function hash256 callable from a BAT as follows:

 const unsigned char m[...]; unsigned long long mlen; unsigned char h[32]; hash256(h,m,mlen);

hash256 hashes bytes m[0], m[1], ..., m[mlen-1] and puts the output into h[0], h[1], ..., h[31]. Currently

2 of 7 02/24/2007 12:33 PM

Figure 2.2: The call for encrypting BATs, version 2006.06.16, page 2.

hash256 is implemented as SHA-256.

To simplify comparisons of public-key systems, eBATS recommends that BATs use hash256 for all necessary<br>hashing. This is *not* a recommendation of SHA-256 for any purpose other than public-key benchmarking.<br>Public-key syst

To the extent that eBATS considers security of public-key systems, it focuses on *generic* attacks, i.e., attacks<br>that work with any hash function. Any security problems in SHA-256 are outside the scope of eBATS, although<br>

#### **Using stream ciphers**

BATMAN provides an additive stream cipher stream256 callable from a BAT as follows:

const unsigned char m[...]; unsigned long long mlen; unsigned char c[...]; const unsigned char k[32]; const unsigned char n[8]; stream256(c,m,mlen,k,n);

stream256 encrypts (or decrypts) bytes m[0], m[1], ..., m[mlen-1] and puts the output into c[0], c[1], ...,<br>c[mlen-1]. It uses a 32-byte key k[0], k[1], ..., k[31] and an 8-byte nonce n[0], n[1], ..., n[7]. Currently<br>strea

To simplify comparisons of public-key systems, eBATS recommends that BATs use s†ream256 for all necessary<br>stream generation. This is *not* a recommendation of Salsa20 for any purpose other than public-key<br>benchmarking. Pub

To the extent that eBATS considers security of public-key systems, it focuses on *generic* attacks, i.e., attacks<br>that work with any stream cipher. Any security problems in Salsa20 are outside the scope of eBATS, although<br>

#### **keypair: generate a new secret key and public key**

An encrypting BAT must provide a keypair function callable as follows:

```
 #include "sizes.h"
unsigned char sk[SECRETKEY_BYTES]; unsigned long long sklen;
unsigned char pk[PUBLICKEY_BYTES]; unsigned long long pklen;
```
keypair(sk,&sklen,pk,&pklen);

The keypair function generates a new secret key and a new public key. It puts the number of bytes of the<br>secret key into sklen; puts the number of bytes of the public key into pklen; puts the secret key into sk[0],<br>sk[1],

keypair guarantees that sklen is at most SECRETKEY\_BYTES, and that pklen is at most PUBLICKEY\_BYTES, so that the caller can allocate enough space.

lf key generation is impossible for some reason (e.g., not enough memory), keypai r returns a negative<br>number, possibly after modifying sk[0], sk[1], etc. Current implementations should return -1; other return<br>values with

#### **ciphertext: encrypt a message using a public key**

An encrypting BAT can provide a ciphertext function callable as follows:

#include "sizes.h"

const unsigned char pk[PUBLICKEY BYTES]; unsigned long long pklen; const unsigned char m[...]; unsigned long long mlen; unsigned char c[...]; unsigned long long clen;

ciphertext(c,&clen,m,mlen,pk,pklen);

The ciphertext function uses a public key pk[0], pk[1], ..., pk[pklen-1] to encrypt a message m[0],<br>m[1], ..., m[mlen-1]. It puts the length of the encrypted message into clen and puts the encrypted message<br>into c[0], c[1]

The ciphertext function guarantees that clen is at most mlen+ENCRYPTION\_BYTES. The ENCRYPTION\_BYTES macro is defined in sizes.h.

3 of 7 02/24/2007 12:33 PM

Figure 2.3: The call for encrypting BATs, version 2006.06.16, page 3.

The ciphertext function is free to assume that the public key pk[0], pk[1], ..., pk[pklen-1] was generated by a successful call to the keypair function.

If encryption is impossible for some reason, ciphertext returns a negative number, possibly after modifying c[0], c[1], etc. Current implementations should return -1; other return values with special meanings may be defined in the future.

Implementors of the ciphertext function are warned that they should not go to extra effort to compress the message m. Higher-level applications should be presumed to compress messages before calling the<br>ciphertext function; in particular, BATMAN uses random messages to make compression ineffective. On the<br>other hand, the *encry* reduction of the encryption overhead will be visible in the eBATS measurements.

#### **plaintext: decrypt a message using a secret key**

An encrypting BAT can provide a plaintext function callable as follows:

#include "sizes.h"

const unsigned char sk[SECRETKEY\_BYTES]; unsigned long long sklen; const unsigned char c[...]; unsigned long long clen; unsigned char m[...]; unsigned long long mlen;

plaintext(m,&mlen,c,clen,sk,sklen);

The plaintext function uses a secret key sk[0], sk[1], ..., sk[sklen-1] to decrypt a ciphertext c[0],<br>c[1], ..., c[clen-1]. The plaintext function puts the length of the decrypted message into mlen, puts the<br>decrypted mess

The plaintext function quarantees that mlen is at most clen.

The plaintext function is free to assume that the secret key sk[0], sk[1], ..., sk[sklen-1] was generated by a successful call to the secretkey function.

If decryption is impossible for some reason, plaintext returns a negative number, possibly after modifying m[0], m[1], etc. Current implementations should return -100 for invalid ciphertexts, and -1 for all other problems; other return values with special meanings may be defined in the future.

#### **shortciphertext: encrypt a message using a public key**

An encrypting BAT can provide a shortciphertext function callable as follows:

#include "sizes.h"

const unsigned char pk[PUBLICKEY BYTES]; unsigned long long pklen;<br>const unsigned char m[SHORTPLAINTEXT\_BYTES]; unsigned long long mlen;<br>unsigned char c[ENCRYPTION\_BYTES]; unsigned long long clen;

shortciphertext(c,&clen,m,mlen,pk,pklen);

The shortciphertext function uses a public key pk[0], pk[1], ..., pk[pklen-1] to encrypt a message<br>m[0], m[1], ..., m[mlen-1]. It puts the length of the encrypted message into clen and puts the encrypted<br>message into c[0],

The shortciphertext function is free to assume that mlen is at most SHORTPLAINTEXT BYTES. The shortciphertext function guarantees that clen is *exactly* <code>ENCRYPTION\_BYTES.The</code><br>SHORTPLAINTEXT\_BYTES and ENCRYPTION\_BYTES macros are defined in sizes.h.

The shortciphertext function is free to assume that the public key pk[0], pk[1], ..., pk[pklen-1] was generated by a successful call to the keypair function.

If encryption is impossible for some reason, shortciphertext returns a negative number, possibly after modifying c[0], c[1], etc. Current implementations should return -1; other return values with special meanings may be defined in the future.

Implementors of the shortciphertext function are warned that they should not go to extra effort to compress<br>the message m. Higher-level applications should be presumed to compress messages before calling the<br>shortciphertex

BATMAN automatically builds ciphertext on top of shortciphertext as follows. Messages with at most SHORTPLAINTEXT\_BYTES-1 bytes are simply encrypted with shortciphertext. A message with SHORTPLAINTEXT\_BYTES or more bytes is handled as follows:

4 of 7 02/24/2007 12:33 PM

Figure 2.4: The call for encrypting BATs, version 2006.06.16, page 4.

- The message is encrypted with Salsa20 using a random 32-byte key, producing an initial encryption e.<br>The 32-byte Salsa20 key, the 32-byte SHA-256 hash of e, and the first SH0RTPLAINTEXT\_BYTES-64<br>bytes of e are encrypted wi
- The rest of e is appended.
- 

SHORTPLAINTEXT\_BYTES must be at least 64. Criticisms of the speed and security of Salsa20 and SHA-256 are outside the scope of eBATS; eBATS focuses on public-key cryptography, not on stream ciphers and hash functions.

#### **shortplaintext: decrypt a message using a secret key**

An encrypting BAT can provide a shortplaintext function callable as follows:

#include "sizes.h"

const unsigned char sk[SECRETKEY\_BYTES]; unsigned long long sklen;<br>const unsigned char c[ENCRYPTION\_BYTES]; unsigned long long clen;<br>unsigned char m[SHORTPLAINTEXT\_BYTES]; unsigned long long mlen;

shortplaintext(m,&mlen,c,clen,sk,sklen);

The shortplaintext function uses a secret key sk[0], sk[1], ..., sk[sklen-1] to decrypt a ciphertext<br>c[0], c[1], ..., c[clen-1]. The shortplaintext function puts the length of the decrypted message into<br>mlen, puts the decr

The shortplaintext function is free to assume that clen is exactly ENCRYPTION\_BYTES. The<br>shortplaintext function guarantees that mlen is at most SHORTPLAINTEXT\_BYTES.

The shortplaintext function is free to assume that the secret key sk[0], sk[1], ..., sk[sklen-1] was generated by a successful call to the secretkey function.

If decryption is impossible for some reason, plaintext returns a negative number, possibly after modifying m[0], m[1], etc. Current implementations should return -100 for invalid ciphertexts, and -1 for all other problems; other return values with special meanings may be defined in the future.

BATMAN automatically builds plaintext on top of shortplaintext by reversing the construction of ciphertext from shortciphertext.

#### **distinguishingchance: report effectiveness of best attack known**

An encrypting BAT can provide a distinguishingchance function callable as follows:

 #include "sizes.h" double e; double s; double  $p' =$  distinguishingchance(e,s);

The distinguishingchance function returns a number between 0 and 1, namely the<br>ciphertext-distinguishing (IND-CPA) probability for an attacker spending e euros and s seconds against one<br>public key. Here e and s are powers

The attacker is given a ciphertext obtained either by encrypting m0 or by encrypting m1, where m0 and m1 are<br>messages of the same length. The attacker's goal is to guess, with probability at least 50%+p, whether the<br>decryp be able to specify m0 and m1. The attacker is not required to use meaningful messages m0 and m1; any distinguished messages, no matter how random they look, are presumed to be a disaster. These presumptions are standard: without them, every application would need a separate analysis of the message space.

There is a separate page with more information on security evaluations.

#### **multiplekeydistinguishingchance: report effectiveness of best attack known**

An encrypting BAT can provide a multiplekeydistinguishingchance function callable as follows:

 #include "sizes.h" double e; double s; double k; double  $p'$  = multiplekeydistinguishingchance(e,s,k);

5 of 7 02/24/2007 12:33 PM

Figure 2.5: The call for encrypting BATs, version 2006.06.16, page 5.

The multiplekeydistinguishingchance function returns a number between 0 and 1, namely the<br>ciphertext-distinguishing (IND-CPA) probability for an attacker spending e euros and s seconds against k public<br>keys. Here e, s, and

The result of multiplekeydistinguishingchance can be larger than the result of distinguishingchance by a factor as large as k.

#### **ccattacks: report extra effectiveness of chosen-ciphertext attacks**

An encrypting BAT can provide a ccattacks function callable as follows:

#include "sizes.h"

int  $x =$  ccattacks();

The ccattacks function returns 100 if adaptive chosen-ciphertext attacks (IND-CCA2) are more effective than chosen-plaintext attacks. It returns 0 if adaptive chosen-ciphertext attacks are no more effective than chosen-plaintext attacks.

#### **timingattacks: report extra effectiveness of timing attacks**

An encrypting BAT can provide a timingattacks function callable as follows:

#include "sizes.h"

int  $x =$  timingattacks():

The timingattacks function returns 0 if the software does not leak <u>any</u> secret information through timing<br>(variable time for branching, variable time for memory access, etc.): i.e., if the best attack known that sees<br>timi

#### **copyrightclaims: report copyright claims**

An encrypting BAT can provide a copyrightclaims function callable as follows:

#include "sizes.h"

int  $x =$  copyrightclaims();

The copyrightclaims function returns one of the following numbers:

- 0: There are no known present or future claims by a copyright holder that the distribution of this software<br>infringes the copyright. In particular, the author of the software is not making such claims and does not<br>intend t
- 10: The author is aware of third parties making such claims, but the author disputes those claims.
- 20: The author is aware of third parties making such claims, and the author agrees with the claims, but the author has no financial connections to the copyright.
- 30: The author has financial connections to a copyright restricting distribution of this software.
- 

More numbers may be defined in the future.

No matter what the BAT's copyright status is, eBATS will publicly distribute copies of the BAT for benchmarking. The submitter must ensure before submission that publication is legal.

#### **patentclaims: report patent claims**

An encrypting BAT can provide a patentclaims function callable as follows:

#include "sizes.h"

int  $x =$  patentclaims();

The patentclaims function returns one of the following numbers:

- 0: There are no known present or future claims by a patent holder that the use of this software infringes the patent. In particular, the author of the software is not making such claims and does not intend to make such claims.
- 
- 10: The author is aware of third parties making such claims, but the author disputes those claims.<br>20: The author is aware of third parties making such claims, and the author agrees with the claims, but<br>the author has no f
- 30: The author has financial connections to a patent restricting use of this software.

6 of 7 02/24/2007 12:33 PM

Figure 2.6: The call for encrypting BATs, version 2006.06.16, page 6.

More numbers may be defined in the future.

No matter what the BAT's patent status is, eBATS will publicly distribute copies of the BAT for benchmarking.

### **Version**

This is version 2006.06.16 of the call-encryption.html web page. This web page is in the public domain.

Figure 2.7: The call for encrypting BATs, version 2006.06.16, page 7.

# Chapter 3

# The call for contributions of signing BATs

On 16 June 2006, VAMPIRE issued a call for submission of public-key-signature systems for benchmarking. See Figures 3.1 through 3.7.

### **Call for public-key-signature software for benchmarking**

eBATS (ECRYPT Benchmarking of Asymmetric Systems) is a competition for the most efficient public-key systems. eBATS measures public-key-signature systems according to the following criteria:

- Time to generate a key pair. Length of the secret key. Length of the public key.
- 
- 
- 
- Time to sign a message using the secret key. Length of the signed message. Time to verify the signed message using the public key.

``Time'' refers to time on real computers: cycles on a Pentium III 68a, cycles on a PowerPC G5, cycles on an Athlon 64 X2, etc. eBATS times each system on a <u>wide variety of computers</u>, ensuring direct comparability of all<br>systems on whichever computers are of interest to the users. Tools to graph the results will be made availab

This page explains how cryptographers can submit implementations of public-key-signature systems (RSA, DSA, ECDSA, Merkle hash trees, HFE signatures, etc.) to eBATS.

#### **Introduction to the eBATS signing API**

Formal submission requirements have been kept to a minimum. Your software has to be a **signing BAT** (Benchmarkable Asymmetric Tool), meaning that it supports the following three functions:

- 
- keypair, returning a secret key and a public key;<br>signedmessage, reading a message and a secret key, returning a signed message; and<br>messagesigned, verifying a signed message and a public key, returning the message that wa
- Don't want to handle arbitrary-length messages? No problem. Instead of implementing signedmessage and

messagesigned, you can implement signedshortmessage and shortmessagesigned, and define the<br>maximum length of a short message. <u>BATMAN</u>, the eBATS benchmarking software, will automatically handle longer messages using a hash function.

Don't want to provide recovery of the original message from a signature? No problem. Instead of implementing<br>signedshortmessage and shortmessagesigned, you can implement signatureofshorthash and<br>verification. BATMAN will a original message. (But systems built in this way aren't likely to successfully compete for the shortest signed messages!)

You can also provide additional functions that document additional features of your system:

- 
- 
- 
- forgerychance, documenting resistance to the best single-key attack known.<br>multiplekeyforgerychance, documenting resistance to the best multiple-key attack known.<br>timingattacks, documenting resistance to timing attacks.<br>co
- 

Claims regarding these additional features do not have the same level of verifiability as the eBATS measurements of key size, signing time, etc.; eBATS will nevertheless report these claims for public discussion.

The eBATS signing API is described below in more detail. There's a <u>separate page</u> on BATMAN; you will be able to<br>download and use BATMAN before submission to check that your implementation works properly. There's also a separate page discussing security evaluations in more detail.

#### **Files in a signing BAT**

A signing BAT is a tar.gz file containing one directory. The directory contains a file sizes.h, any number of additional \*.S, \*.c, and \*.cpp files implementing the eBATS signing API, and a file documentation.pdf with references and other comments for cryptographers.

The directory name is the BAT name followed by a dash and a version number: e.g., ronald-1 for a BAT named ronald, version 1. eBATS will rename BATs if there is a conflict in names.

The file sizes.h defines various macros discussed below: SECRETKEY\_BYTES, PUBLICKEY\_BYTES,<br>SIGNATURE\_BYTES, optionally SHORTMESSAGE\_BYTES, and optionally SHORTHASH\_BYTES.

BATMAN will automatically decide whether the BAT is a C BAT, providing the eBATS API functions in C, or a C++<br>BAT, providing the eBATS API functions in C++. Either way, the BAT can call C functions in its \* . c files and<br>a assembly language.

1 of 7 02/24/2007 12:32 PM

Figure 3.1: The call for signing BATs, version 2006.06.16, page 1.

#### **Parametrized BATs**

Some BATs allow parameters. For example, a typical RSA implementation allows a wide range of key sizes. On the other hand, some RSA implementations gain speed by focusing on particular key sizes.

The eBATS API can support BATs of either type. A parametrized BAT includes, in the same directory as sizes.h, a parameters file with several lines; each line specifies compilation options that select a particular parameter choice. A parameter choice is specified by BAT-specific macros, which are used by sizes.h etc., and by a PARAMETERS macro (without white space), which is used to identify parameters in the eBATS results.

For example, version 1 of the RONALD BAT has a 29-line parameters file starting

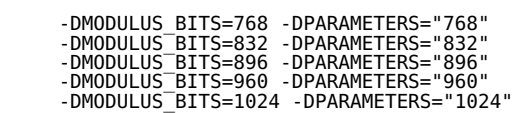

and continuing (in roughly geometric progression) until

-DMODULUS\_BITS=4096 -DPARAMETERS="4096"

The MODULUS BITS macro controls PUBLICKEY BYTES etc. through the lines

#define MODULUS\_BYTES (MODULUS\_BITS / 8) #define PUBLICKEY\_BYTES (MODULUS\_BYTES)

in the sizes. h file. The PARAMETERS macro is printed in the eBATS measurements.

The parameters file can omit -DPARAMETERS=... if sizes.h defines PARAMETERS. For example, version 2 of the RONALD BAT has a 29-line parameters file starting

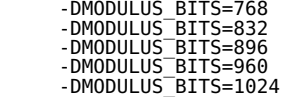

and the following lines in sizes.h:

#define XSTRINGIFY(N) #N #define STRINGIFY(N) XSTRINGIFY(N) #define PARAMETERS (STRINGIFY(MODULUS\_BITS))

#### **Tuned BATs**

A BAT can contain several implementations of the same functions: e.g., a P4-tuned implementation, a G5-tuned<br>implementation, etc. A tuned BAT includes, in the same directory as sizes. h, a tunings file with several lines;<br>

BATMAN will automatically try each tuning and select the tuning where signedmessage runs most quickly. A<br>BAT can define a TUNETARGET macro in sizes. h; in that case BATMAN will select the tuning where<br>TUNETARGET ( ) runs m

Any particular tuning is allowed to be unportable, failing to compile on most platforms. BATMAN will skip tunings that don't compile or that flunk some simple tests.

#### **Generating random numbers**

BATMAN sets up file descriptor 0 reading from a neverending source of hard-to-predict secret random bytes. BATs are free to assume this: the keypair function, for example, can obtain secret bytes using getchar ().

Functions are permitted, but not encouraged, to generate randomness in other ways, such as by opening /dev/urandom. These functions won't be benchmarkable on systems that don't have /dev/urandom, and they won't be suitable for black-box regression testing.

#### **Using hash functions**

BATMAN provides a cryptographic hash function hash256 callable from a BAT as follows:

const unsigned char m[...]; unsigned long long mlen;

2 of 7 02/24/2007 12:32 PM

Figure 3.2: The call for signing BATs, version 2006.06.16, page 2.

unsigned char h[32]; hash256(h,m,mlen);

hash256 hashes bytes m[0], m[1], ..., m[mlen-1] and puts the output into h[0], h[1], ..., h[31]. Currently hash256 is implemented as SHA-256.

To simplify comparisons of public-key systems, eBATS recommends that BATs use hash256 for all necessary<br>hashing. This is *not* a recommendation of SHA-256 for any purpose other than public-key benchmarking.<br>Public-key syst

To the extent that eBATS considers security of public-key systems, it focuses on *generic* attacks, i.e., attacks<br>that work with any hash function. Any security problems in SHA-256 are outside the scope of eBATS, although<br>

#### **Using stream ciphers**

BATMAN provides an additive stream cipher stream256 callable from a BAT as follows:

 const unsigned char m[...]; unsigned long long mlen; unsigned char c[...];<br>const unsigned char k[32];<br>const unsigned char n[8];<br>stream256(c,m,mlen,k,n);

stream256 encrypts (or decrypts) bytes m[0], m[1], ..., m[mlen-1] and puts the output into c[0], c[1], ...,<br>c[mlen-1]. It uses a 32-byte key k[0], k[1], ..., k[31] and an 8-byte nonce n[0], n[1], ..., n[7]. Currently<br>strea

To simplify comparisons of public-key systems, eBATS recommends that BATs use s†ream256 for all necessary<br>stream generation. This is *not* a recommendation of Salsa20 for any purpose other than public-key<br>benchmarking. Pub

To the extent that eBATS considers security of public-key systems, it focuses on generic attacks, i.e., attacks that work with any stream cipher. Any security problems in Salsa20 are outside the scope of eBATS, although obviously they should be discussed elsewhere.

#### **keypair: generate a new secret key and public key**

A signing BAT must provide a keypair function callable as follows:

 #include "sizes.h" unsigned char sk[SECRETKEY\_BYTES]; unsigned long long sklen; unsigned char pk[PUBLICKEY\_BYTES]; unsigned long long pklen; keypair(sk,&sklen,pk,&pklen);

The keypair function generates a new secret key and a new public key. It puts the number of bytes of the<br>secret key into sklen; puts the number of bytes of the public key into pklen; puts the secret key into sk[0],<br>sk[1],

keypair guarantees that sklen is at most SECRETKEY\_BYTES, and that pklen is at most PUBLICKEY\_BYTES, so that the caller can allocate enough space.

lf key generation is impossible for some reason (e.g., not enough memory), keypai r returns a negative<br>number, possibly after modifying sk[0], sk[1], etc. Current implementations should return -1; other return<br>values with

#### **signedmessage: sign a message using a secret key**

A signing BAT can provide a signedmessage function callable as follows:

#include "sizes.h"

const unsigned char sk[SECRETKEY\_BYTES]; unsigned long long sklen; const unsigned char m[...]; unsigned long long mlen; unsigned char sm[...]; unsigned long long smlen;

signedmessage(sm, & smlen,m, mlen, sk, sklen);

The signedmessage function uses a secret key sk[0], sk[1], ..., sk[sklen-1] to sign a message m[0],<br>m[1], ..., m[mlen-1]. It puts the length of the signed message into smlen and puts the signed message into<br>sm[0], sm[1], .

3 of 7 02/24/2007 12:32 PM

Figure 3.3: The call for signing BATs, version 2006.06.16, page 3.

The signedmessage function guarantees that smlen is at most mlen+SIGNATURE\_BYTES. The SIGNATURE\_BYTES macro is defined in sizes.h.

The signedmessage function is free to assume that the secret key sk[0], sk[1], ..., sk[sklen-1] was generated by a successful call to the keypair function.

If signing is impossible for some reason, signedmessage returns a negative number, possibly after modifying sm[0], sm[1], etc. Current implementations should return -1; other return values with special meanings may be defined in the future.

Implementors of the signedmessage function are warned that they should not go to extra effort to compress the message m. Higher-level applications should be presumed to compress messages before calling the<br>signedmessage function; in particular, BATMAN uses random messages to make compression ineffective. On<br>the other hand, the

#### **messagesigned: verify a message using a public key**

A signing BAT can provide a messagesigned function callable as follows:

#include "sizes.h"

const unsigned char pk[PUBLICKEY\_BYTES]; unsigned long long pklen; const unsigned char sm[...]; unsigned long long smlen; unsigned char m[...]; unsigned long long mlen;

messagesigned(m,&mlen,sm,smlen,pk,pklen);

The messagesigned function uses a public key pk[0], pk[1], ..., pk[pklen-1] to verify an allegedly signed<br>message sm[0], sm[1], ..., sm[smlen-1]. If the message has a valid signature, the messagesigned function<br>puts the le m[1], ..., m[mlen-1], and returns 0.

The messagesigned function guarantees that mlen is at most smlen.

The messagesigned function is free to assume that the public key pk[0], pk[1], ..., pk[pklen-1] was<br>generated by a successful call to the publickey function. The messagesigned function is not permitted to<br>assume that sm[0] messagesigned function is responsible for detecting and eliminating forgeries.

lf signature verification is impossible for some reason, messagesigned returns a negative number, possibly<br>after modifying m[0], m[1], etc. Current implementations should return -100 for invalid signatures, and -1 for<br>all

#### **signedshortmessage: sign a message using a secret key**

A signing BAT can provide a signedshortmessage function callable as follows:

#include "sizes.h"

const unsigned char sk[SECRETKEY\_BYTES]; unsigned long long sklen; const unsigned char m[SHORTMESSAGE\_BYTES]; unsigned long long mlen; unsigned char sm[SIGNATURE\_BYTES]; unsigned long long smlen;

signedshortmessage(sm, &smlen,m,mlen,sk,sklen);

The signedshortmessage function uses a secret key sk[0], sk[1], ..., sk[sklen-1] to sign a message<br>m[0], m[1], ..., m[mlen-1]. It puts the length of the signed message into smlen and puts the signed message<br>into sm[0], sm[

The signedshortmessage function is free to assume that mlen is at most SHORTMESSAGE\_BYTES. The<br>signedshortmessage function guarantees that smlen is *exactly* SIGNATURE\_BYTES. The¯<br>SHORTMESSAGE\_BYTES and SIGNATURE\_BYTES mac

The signedshortmessage function is free to assume that the secret key sk[0], sk[1], ..., sk[sklen-1] was generated by a successful call to the keypair function.

If signing is impossible for some reason, signedshortmessage returns a negative number, possibly after modifying sm[0], sm[1], etc. Current implementations should return -1; other return values with special meanings may be defined in the future.

Implementors of the signedshortmessage function are warned that they should not go to extra effort to<br>compress the message m. Higher-level applications should be presumed to compress messages before calling<br>the signedshort ineffective. On the other hand, the *signed* message sm is longer than the original message m and might be

4 of 7 02/24/2007 12:32 PM

Figure 3.4: The call for signing BATs, version 2006.06.16, page 4.

compressible; any reduction of the signature overhead will be visible in the eBATS measurements.

BATMAN automatically builds signedmessage on top of signedshortmessage as follows. Messages with at most SHORTMESSAGE\_BYTES-1 bytes are simply signed with signedshortmessage. Messages with<br>SHORTMESSAGE\_BYTES or more bytes are hashed with SHA-256; the 32-byte hash and the first<br>SHORTMESSAGE\_BYTES-32 bytes of the message a message is appended. SHORTMESSAGE\_BYTES must be at least 32.

#### **shortmessagesigned: verify a message using a public key**

A signing BAT can provide a shortmessagesigned function callable as follows:

#include "sizes.h"

const unsigned char pk[PUBLICKEY\_BYTES]; unsigned long long pklen; const unsigned char sm[SIGNATURE\_BYTES]; unsigned long long smlen; unsigned char m[SHORTMESSAGE\_BYTES]; unsigned long long mlen;

shortmessagesigned(m,&mlen,sm,smlen,pk,pklen);

The shortmessagesigned function uses a public key pk[0], pk[1], …, pk[pklen-1] to verify an allegedly<br>signed message sm[0], sm[1], …, sm[smlen-1]. If the message has a valid signature, the<br>shortmessagesigned function puts

The shortmessagesigned function is free to assume that smlen is exactly SIGNATURE\_BYTES. The<br>shortmessagesigned function guarantees that mlen is at most SHORTMESSAGE\_BYTES.

The shortmessagesigned function is free to assume that the public key pk[0], pk[1], ..., pk[pklen-1] was<br>generated by a successful call to the publickey function. The shortmessagesigned function is not permitted<br>to assume function; the shortmessagesigned function is responsible for detecting and eliminating forgeries.

lf signature verification is impossible for some reason, shortmessagesigned returns a negative number,<br>possibly after modifying m[0], m[1], etc. Current implementations should return -100 for invalid signatures,<br>and -1 for

BATMAN automatically builds messagesigned on top of shortmessagesigned by feeding the first SIGNATURE\_BYTES bytes of the signed message to shortmessagesigned.

#### **signatureofshorthash: sign a message using a secret key**

A signing BAT can provide a signatureofshorthash function callable as follows:

#include "sizes.h"

const unsigned char sk[SECRETKEY\_BYTES]; unsigned long long sklen; const unsigned char m[SHORTHASH\_BYTES]; unsigned long long mlen; unsigned char sm[SIGNATURE\_BYTES]; unsigned long long smlen;

signatureofshorthash(sm.&smlen.m.mlen.sk.sklen);

The signatureofshorthash function uses a secret key sk[0], sk[1], ..., sk[sklen-1] to sign a message<br>m[0], m[1], ..., m[mlen-1]. It puts the length of the signature into smlen and puts the signature into sm[0],<br>sm[1], ...,

The signatureofshorthash function is free to assume that mlen is at most SHORTHASH\_BYTES. The<br>signatureofshorthash function guarantees that smlen is ex*actly* SIGNATURE\_BYTES. The<br>SHORTHASH\_BYTES and SIGNATURE\_BYTES macros

The signatureofshorthash function is free to assume that the secret key sk[0], sk[1], ..., sk[sklen-1] was generated by a successful call to the keypair function.

lf signing is impossible for some reason, signatureofshorthash returns a negative number, possibly after<br>modifying sm[0], sm[1], etc. Current implementations should return -1; other return values with special<br>meanings may

BATMAN automatically builds signedmessage on top of signatureofshorthash by applying<br>signatureofshorthash to a 32-byte SHA-256 hash of the message being signed. This means that<br>signatureofshorthash is always given a 32-byt of eBATS; eBATS focuses on public-key cryptography, not on hash functions.

#### **verification: verify a message using a public key**

5 of 7 02/24/2007 12:32 PM

Figure 3.5: The call for signing BATs, version 2006.06.16, page 5.

A signing BAT can provide a verification function callable as follows:

#include "sizes.h"

const unsigned char pk[PUBLICKEY\_BYTES]; unsigned long long pklen; const unsigned char sm[SIGNATURE\_BYTES]; unsigned long long smlen; const unsigned char m[SHORTHASH\_BYTES]; unsigned long long mlen;

verification(m,mlen,sm,smlen,pk,pklen);

The verification function uses a public key pk[0], pk[1], ..., pk[pklen-1] to verify an alleged signature<br>sm[0], sm[1], ..., sm[smlen-1] on a message m[0], m[1], ..., m[mlen-1]. If the message has a valid<br>signature, the ve

The verification function is free to assume that smlen is exactly SIGNATURE\_BYTES and that mlen is at most SHORTHASH\_BYTES.

The verification function is free to assume that the public key pk[0], pk[1], …, pk[pklen-1] was<br>generated by a successful call to the publickey function. The verification function is not permitted to<br>assume that sm[0], sm

lf signature verification is impossible for some reason, verification returns a negative number, possibly after<br>modifying m[0], m[1], etc. Current implementations should return -100 for invalid signatures, and -1 for all<br>o

BATMAN automatically builds messagesigned on top of verification by extracting the first SIGNATURE\_BYTES bytes of the signed message as a signature, extracting the remaining bytes as the original message, and applying verification to a 32-byte SHA-256 hash of the original message.

#### **forgerychance: report effectiveness of best attack known**

A signing BAT can provide a forgerychance function callable as follows:

 #include "sizes.h" double e; double s; double  $p =$  forgerychance(e,s);

The forgerychance function returns a number between 0 and 1, namely the probability that an attacker<br>spending e euros will succeed at forging at least one signed message within s seconds, given a public key. Here<br>e and s a

The attacker is not required to carry out a selective forgery, i.e., a forgery on a message chosen in advance by<br>the attacker. Any forged message, no matter how random it looks, is presumed to be a disaster if it was not<br>s separate analysis of potential forgeries within the application's message space.

The attacker is not required to carry out a blind attack. The attacker is presumed to be able to see many legitimate signatures. This is a standard presumption: most signature applications do not keep signatures secret.

The attacker is not required to carry out a passive attack. The attacker is presumed to be able to influence the legitimately signed messages. This is a standard presumption: without it, every application would need a separate analysis of the attacker's influence.

There is a separate page with more information on security evaluations.

#### **multiplekeyforgerychance: report effectiveness of best attack known**

A signing BAT can provide a multiplekeyforgerychance function callable as follows:

 #include "sizes.h" double e; double s; double k; double p = multiplekeyforgerychance(e,s,k);

The multiplekeyforgerychance function returns a number between 0 and 1, namely the probability that an attacker spending e euros will succeed at forging at least one signed message within s seconds, given k public

6 of 7 02/24/2007 12:32 PM

Figure 3.6: The call for signing BATs, version 2006.06.16, page 6.

keys. Here e, s, and k are powers of 2 between 2^0 and 2^40.

The result of multiplekeyforgerychance can be larger than the result of forgerychance by a factor as large as k.

#### **timingattacks: report extra effectiveness of timing attacks**

A signing BAT can provide a timingattacks function callable as follows:

#include "sizes.h"

int  $x =$  timingattacks();

The timingattacks function returns 0 if the software does not leak <u>any</u> secret information through timing<br>(variable time for branching, variable time for memory access, etc.): i.e., if the best attack known that sees<br>timi secret information through timing.

#### **copyrightclaims: report copyright claims**

A signing BAT can provide a copyrightclaims function callable as follows:

#include "sizes.h"

int  $x =$  copyrightclaims();

The copyrightclaims function returns one of the following numbers:

- 0: There are no known present or future claims by a copyright holder that the distribution of this software infringes the copyright. In particular, the author of the software is not making such claims and does not intend to make such claim
- 10: The author is aware of third parties making such claims, but the author disputes those claims.
- 20: The author is aware of third parties making such claims, and the author agrees with the claims, but the author has no financial connections to the copyright.
- 30: The author has financial connections to a copyright restricting distribution of this software.

More numbers may be defined in the future.

No matter what the BAT's copyright status is, eBATS will publicly distribute copies of the BAT for benchmarking. The submitter must ensure before submission that publication is legal.

#### **patentclaims: report patent claims**

A signing BAT can provide a patentclaims function callable as follows:

#include "sizes.h"

int  $x =$  patentclaims();

The patentclaims function returns one of the following numbers:

- 0: There are no known present or future claims by a patent holder that the use of this software infringes the patent. In particular, the author of the software is not making such claims and does not intend to make such claims.
- 10: The author is aware of third parties making such claims, but the author disputes those claims. 20: The author is aware of third parties making such claims, and the author agrees with the claims, but
- 
- the author has no financial connections to the patent. 30: The author has financial connections to a patent restricting use of this software.

More numbers may be defined in the future.

No matter what the BAT's patent status is, eBATS will publicly distribute copies of the BAT for benchmarking.

#### **Version**

This is version 2006.06.16 of the call-signatures.html web page. This web page is in the public domain.

7 of 7 02/24/2007 12:32 PM

Figure 3.7: The call for signing BATs, version 2006.06.16, page 7.

# Chapter 4

# The call for contributions of secret-sharing BATs

On 16 June 2006, VAMPIRE issued a call for submission of public-key-secret-sharing systems for benchmarking. See Figures 4.1 through 4.5.

### **Call for public-key-secret-sharing software for benchmarking**

eBATS (ECRYPT Benchmarking of Asymmetric Systems) is a competition for the most efficient public-key systems. eBATS measures public-key-secret-sharing systems according to the following criteria:

- Time to generate a key pair. Length of the secret key. Length of the public key.
- 
- Time to generate a shared secret from the secret key and another user's public key. Length of the shared secret.
- 

``Time'' refers to time on real computers: cycles on a Pentium III 68a, cycles on a PowerPC G5, cycles on an<br>Athlon 64 X2, etc. eBATS times each system on a <u>wide variety of computers</u>, ensuring direct comparability of all

This page explains how cryptographers can submit implementations of public-key-secret-sharing systems (DH, LUC, XTR, ECDH, etc.) to eBATS.

#### **Introduction to the eBATS secret-sharing API**

Formal submission requirements have been kept to a minimum. Your software has to be a **secret-sharing BAT** (Benchmarkable Asymmetric Tool), meaning that it supports the following two functions:

- keypair, returning a secret key and a public key; and
- sharedsecret, reading a secret key and another public key, returning a shared secret.

You can also provide additional functions that document additional features of your system:

- cdhchance, documenting resistance to the best two-key attack known.
- multiplekeycdhchance, documenting resistance to the best multiple-key attack known.<br>fakekeyttacks, documenting resistance to fake-key attacks.<br>timingattacks, documenting resistance to timing attacks.<br>copyrightclaims, docum
- 
- 
- 

Claims regarding these additional features do not have the same level of verifiability as the eBATS measurements of key size, secret-sharing time, etc.; eBATS will nevertheless report these claims for public discussion.

The eBATS secret-sharing API is described below in more detail. There's a <u>separate page</u> on BATMAN, the eBATS<br>benchmarking software; you will be able to download and use BATMAN before submission to check that your implementation works properly. There's also a separate page discussing security evaluations in more detail.

#### **Files in a secret-sharing BAT**

A secret-sharing BAT is a tar . gz file containing one directory. The directory contains a file sizes . h, any<br>number of additional \* . S, \* . c, and \* . cpp files implementing the eBATS secret-sharing API, and a file<br>docu

The directory name is the BAT name followed by a dash and a version number: e.g., ronald-1 for a BAT named ronald, version 1. eBATS will rename BATs if there is a conflict in names.

The file sizes.h defines various macros discussed below: SECRETKEY\_BYTES, PUBLICKEY\_BYTES, and<br>SHAREDSECRET\_BYTES.

BATMAN will automatically decide whether the BAT is a C BAT, providing the eBATS API functions in C, or a C++<br>BAT, providing the eBATS API functions in C++. Either way, the BAT can call C functions in its \* . c files and<br>a assembly language.

#### **Parametrized BATs**

Some BATs allow parameters. For example, a typical DH implementation allows a wide range of key sizes. On the other hand, some DH implementations gain speed by focusing on particular key sizes.

The eBATS API can support BATs of either type. A parametrized BAT includes, in the same directory as sizes.h, a parameters file with several lines; each line specifies compilation options that select a particular parameter choice. A parameter choice is specified by BAT-specific macros, which are used by sizes.h etc., and by a PARAMETERS macro (without white space), which is used to identify parameters in the eBATS results.

1 of 5 02/24/2007 12:32 PM

Figure 4.1: The call for secret-sharing BATs, version 2006.06.16, page 1.

For example, version 1 of the RONALD BAT has a 29-line parameters file starting

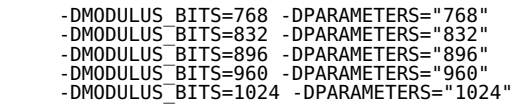

and continuing (in roughly geometric progression) until

-DMODULUS\_BITS=4096 -DPARAMETERS="4096"

The MODULUS BITS macro controls PUBLICKEY BYTES etc. through the lines

#define MODULUS\_BYTES (MODULUS\_BITS / 8) #define PUBLICKEY\_BYTES (MODULUS\_BYTES)

in the sizes.h file. The PARAMETERS macro is printed in the eBATS measurements.

The parameters file can omit -DPARAMETERS=... if sizes.h defines PARAMETERS. For example, version 2 of the RONALD BAT has a 29-line parameters file starting

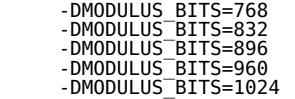

and the following lines in sizes.h:

#define XSTRINGIFY(N) #N #define STRINGIFY(N) XSTRINGIFY(N) #define PARAMETERS (STRINGIFY(MODULUS\_BITS))

#### **Tuned BATs**

A BAT can contain several implementations of the same functions: e.g., a P4-tuned implementation, a G5-tuned implementation, etc. A tuned BAT includes, in the same directory as sizes . h, a tunings file with several lines;<br>each line specifies compilation options that select a particular tuning. A tuning is specified by BAT-specif

BATMAN will automatically try each tuning and select the tuning where sharedsecret runs most quickly. A BAT can define a TUNETARGET macro in sizes.h; in that case BATMAN will select the tuning where TUNETARGET() runs most quickly.

Any particular tuning is allowed to be unportable, failing to compile on most platforms. BATMAN will skip tunings that don't compile or that flunk some simple tests.

#### **Generating random numbers**

BATMAN sets up file descriptor 0 reading from a neverending source of hard-to-predict secret random bytes. BATs are free to assume this: the keypair function, for example, can obtain secret bytes using getchar().

Functions are permitted, but not encouraged, to generate randomness in other ways, such as by opening /dev/urandom. These functions won't be benchmarkable on systems that don't have /dev/urandom, and they won't be suitable for black-box regression testing.

#### **Using hash functions**

BATMAN provides a cryptographic hash function hash256 callable from a BAT as follows:

const unsigned char m[...]; unsigned long long mlen; unsigned char h[32]; hash256(h,m,mlen);

hash256 hashes bytes m[0], m[1], ..., m[mlen-1] and puts the output into h[0], h[1], ..., h[31]. Currently hash256 is implemented as SHA-256.

To simplify comparisons of public-key systems, eBATS recommends that BATs use hash256 for all necessary hashing. This is *not* a recommendation of SHA-256 for any purpose other than public-key benchmarking.<br>Public-key systems may be able to gain speed and security by choosing different hash functions.

To the extent that eBATS considers security of public-key systems, it focuses on generic attacks, i.e., attacks

2 of 5 02/24/2007 12:32 PM

Figure 4.2: The call for secret-sharing BATs, version 2006.06.16, page 2.

that work with any hash function. Any security problems in SHA-256 are outside the scope of eBATS, although obviously they should be discussed elsewhere.

#### **Using stream ciphers**

BATMAN provides an additive stream cipher stream256 callable from a BAT as follows:

```
 const unsigned char m[...]; unsigned long long mlen;
unsigned char c[...];
const unsigned char k[32];
const unsigned char n[8];
stream256(c,m,mlen,k,n);
```
stream256 encrypts (or decrypts) bytes m[0], m[1], ..., m[mlen-1] and puts the output into c[0], c[1], ...,<br>c[mlen-1]. It uses a 32-byte key k[0], k[1], ..., k[31] and an 8-byte nonce n[0], n[1], ..., n[7]. Currently<br>strea

To simplify comparisons of public-key systems, eBATS recommends that BATs use s†ream256 for all necessary<br>stream generation. This is *not* a recommendation of Salsa20 for any purpose other than public-key<br>benchmarking. Pub

To the extent that eBATS considers security of public-key systems, it focuses on *generic* attacks, i.e., attacks<br>that work with any stream cipher. Any security problems in Salsa20 are outside the scope of eBATS, although<br>

#### **keypair: generate a new secret key and public key**

A secret-sharing BAT must provide a keypair function callable as follows:

```
 #include "sizes.h"
```
unsigned char sk[SECRETKEY\_BYTES]; unsigned long long sklen; unsigned char pk[PUBLICKEY\_BYTES]; unsigned long long pklen;

keypair(sk,&sklen,pk,&pklen);

The keypair function generates a new secret key and a new public key. It puts the number of bytes of the<br>secret key into sklen; puts the number of bytes of the public key into pklen; puts the secret key into sk[0],<br>sk[1],

keypair guarantees that sklen is at most SECRETKEY\_BYTES, and that pklen is at most PUBLICKEY\_BYTES, so that the caller can allocate enough space.

lf key generation is impossible for some reason (e.g., not enough memory), keypai r returns a negative<br>number, possibly after modifying sk[0], sk[1], etc. Current implementations should return -1; other return<br>values with

#### **sharedsecret: generate a shared secret using a secret key and another user's public key**

A secret-sharing BAT must provide a sharedsecret function callable as follows:

#include "sizes.h"

const unsigned char sk[PUBLICKEY\_BYTES]; unsigned long long sklen; const unsigned char pk[PUBLICKEY\_BYTES]; unsigned long long pklen; unsigned char s[SHAREDSECRET\_BYTES]; unsigned long long slen;

sharedsecret(s,&slen,sk,sklen,pk,pklen);

The sharedsecret function uses a secret key sk[0], sk[1], ..., sk[sklen-1] and another user's public key pk[0], pk[1], ..., pk[pklen-1] to compute a shared secret. It puts the length of the shared secret into slen and puts the shared secret into s[0], s[1], ..., s[slen-1]. It then returns 0.

The sharedsecret function guarantees that slen is at most SHAREDSECRET\_BYTES. The SHAREDSECRET\_BYTES macro is defined in sizes.h.

The sharedsecret function is free to assume that the secret key sk[0], sk[1], ..., sk[sklen-1] was generated by a successful call to the keypair function.

If shared-secret generation is impossible for some reason, sharedsecret returns a negative number, possibly after modifying s[0], s[1], etc. Current implementations should return -1; other return values with special

3 of 5 02/24/2007 12:32 PM

Figure 4.3: The call for secret-sharing BATs, version 2006.06.16, page 3.

meanings may be defined in the future.

#### **cdhchance: report effectiveness of best attack known**

A secret-sharing BAT can provide a cdhchance function callable as follows:

 #include "sizes.h" double e; double s; double p = cdhchance(e,s);

The cdhchance function returns a number between 0 and 1, namely the probability that an attacker spending e<br>euros and s seconds can deduce a shared secret given two public keys. Here e and s are powers of 2 between<br>2^0 and

The cdhchance function is free to ignore attacks that merely distinguish the shared secret from uniform (DDH) without computing the shared secret (CDH); shared secrets are presumed to be hashed before they are used.

There is a separate page with more information on security evaluations.

#### **multiplekeycdhchance: report effectiveness of best attack known**

A secret-sharing BAT can provide a multiplekeycdhchance function callable as follows:

```
 #include "sizes.h"
      double e;
double s;
double k;
```

```
double p = multiplekeycdhchance(e,s,k);
```
The multiplekeycdhchance function returns a number between 0 and 1, namely the probability that an attacker spending e euros and s seconds can deduce at least one shared secret given k public keys. (More<br>precisely, there are public keys key\_1, key\_2, ..., key\_k; the attack is successful if it prints a vector i, j, z<br>whe between  $2^0$  and  $2^040$ .

The result of multiplekeycdhchance can be larger than the result of cdhchance by a factor as large as  $k(k-1)/2$ .

### **fakekeyattacks: report extra effectiveness of fake-key attacks**

A secret-sharing BAT can provide an fakekeyattacks function callable as follows:

#include "sizes.h"

int  $x = fakekevattecks()$ :

The fakekeyattacks function returns 100 if an active attacker can save time by providing fake keys (in applications that do not go to any extra effort to validate keys). It returns 0 if an active attacker obtains no benefit from fake keys (for example, if the sharedsecret function includes all necessary key validation).

#### **timingattacks: report extra effectiveness of timing attacks**

A secret-sharing BAT can provide a timingattacks function callable as follows:

#include "sizes.h"

int  $x =$  timingattacks();

The timingattacks function returns 0 if the software does not leak <u>any</u> secret information through timing<br>(variable time for branching, variable time for memory access, etc.): i.e., if the best attack known that sees<br>timi secret information through timing.

#### **copyrightclaims: report copyright claims**

A secret-sharing BAT can provide a copyrightclaims function callable as follows:

#include "sizes.h"

4 of 5 02/24/2007 12:32 PM

Figure 4.4: The call for secret-sharing BATs, version 2006.06.16, page 4.

 $int x = copyright claims()$ ;

The copyrightclaims function returns one of the following numbers:

- 0: There are no known present or future claims by a copyright holder that the distribution of this software<br>infringes the copyright. In particular, the author of the software is not making such claims and does not<br>intend t
- 10: The author is aware of third parties making such claims, but the author disputes those claims.<br>20: The author is aware of third parties making such claims, and the author agrees with the claims, but<br>the author has no f
- 
- 30: The author has financial connections to a copyright restricting distribution of this software.

More numbers may be defined in the future.

No matter what the BAT's copyright status is, eBATS will publicly distribute copies of the BAT for benchmarking. The submitter must ensure before submission that publication is legal.

#### **patentclaims: report patent claims**

A secret-sharing BAT can provide a patentclaims function callable as follows:

#include "sizes.h"

int  $x =$  patentclaims();

The patentclaims function returns one of the following numbers:

- 0: There are no known present or future claims by a patent holder that the use of this software infringes the patent. In particular, the author of the software is not making such claims and does not intend to
- make such claims. 10: The author is aware of third parties making such claims, but the author disputes those claims.
- 20: The author is aware of third parties making such claims, but the author agrees with the claims, but applied of third parties making such claims, and the author agrees with the claims, but the author has no financial connections to the patent. 30: The author has financial connections to a patent restricting use of this software.
- 

More numbers may be defined in the future.

No matter what the BAT's patent status is, eBATS will publicly distribute copies of the BAT for benchmarking.

#### **Version**

This is version 2006.06.16 of the call-secretsharing.html web page. This web page is in the public domain.

5 of 5 02/24/2007 12:32 PM

Figure 4.5: The call for secret-sharing BATs, version 2006.06.16, page 5.